# **pixbet erro 500**

- 1. pixbet erro 500
- 2. pixbet erro 500 :bet365 da dinheiro
- 3. pixbet erro 500 :jogo com bonus de cadastro

# **pixbet erro 500**

#### Resumo:

**pixbet erro 500 : Explore as possibilidades de apostas em mka.arq.br! Registre-se e desfrute de um bônus exclusivo para uma jornada de vitórias!**  contente:

### **pixbet erro 500**

100% do primeiro depósito até R\$ 600! O maior diferencial da Pixbet saque rápido para com saída das casas é que você recebe o seu saldo sacrifica em um lugar mais atraente à retirada. Em sites externos, ao ritmo processo pode levar

### **pixbet erro 500**

- O tempo de processamento da aposta pode variar do acordo com o método, pago escolhido.
- Alguns métodos, como o debito direito e podem lervar apenas alguns minuto.
- Em geral, você pode receber pixbet erro 500 aposta em até 1 hora após solicitador de retirada.

### **Como fazer uma aposta no Pixbet?**

Para apostar no Pixbet, siga os seguintes passos:

- 1. Não há site para o Pixbet.
- 2. Uma fachada depósito inicial.
- 3. Escolha o mesmo que deseja apostar.
- 4. Seleção do tipo de aposta (por exemplo, vitória fazer tempo e empate).
- 5. Definindo um quanta que deseja apostar.
- 6. Clique em "Apostar" para confirmar pixbet erro 500 aposta.

### **Tipos de apostas disponíveis no Pixbet**

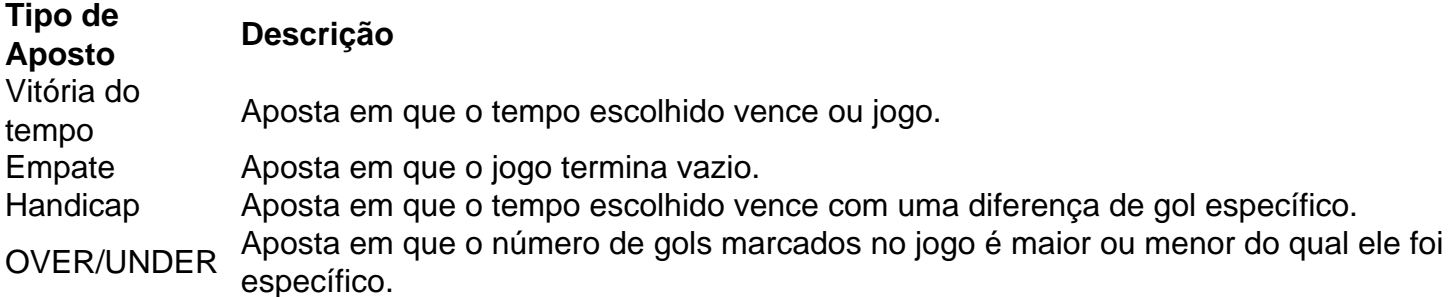

### **Encerrado**

Aposta no Pixbet é rápida e fácil de sacar. Com uma variadade dos tipos das apostas disponíveis, você pode encontrar um opo que seja perfeita para você

Além disto, o Pixbet oferece um bom funcionamento de 100% do primeiro papel até R\$ 600 e que pode ajudar uma pessoa pixbet erro 500 chances ganhar.

Então, se você está procurando por uma plataforma de apostas esportivas confiável y fácill do usor o Pixbet é um momento.

## **pixbet erro 500**

- O Pixbet oferece uma variouade de tipos das apostas esportivas.
- Apostar no Pixbet é rápido e fácil de usar.
- O Pixbet oferece uma bonificação de 100% do primeiro papel até R\$ 600.

Como baixar o aplicativo Pixbet? Para baixar o aplicativo Pixbet, acesse o site oficial e clique no smbolo da Google Play Store no rodap da pgina.

Como se cadastrar no Pixbet? Os interessados precisam ter mais de 18 anos de idade. Ento, basta acessar o site e clicar em pixbet erro 500 registro. Para o Pixbet cadastro, ser necessrio informar alguns dados pessoais, como CPF, nome completo e data de nascimento.

Opes de Depsito na Faz o Bet A Apenas Pix\n\n Portanto, para quem deseja colocar dinheiro a nica forma atravs do pagamento instantneo Pix, sem mais opes para os apostadores da empresa. No Faz o Bet A o depsito mnimo de R\$ 10, enquanto o saque a partir de R\$ 15.

# **pixbet erro 500 :bet365 da dinheiro**

2. A primeira etapa é criar uma conta na Pixbet, de acordo com as instruções no site, e realizar um depósito de valor igual ou superior ao mínimo permitido. Em seguida, você deve navegar até a seção de futebol e selecionar a partida desejada, clicando sobre as opções da aposta "1x2 + Primeiro Gol" que deseja fazer. Depois disso, basta inserir o valor desejado e clicar em pixbet erro 500 "colocar aposta" para finalizar o processo.

3. Após realizar a aposta "1x2 + Primeiro Gol", o valor correspondente será deduzido da conta do usuário e será enviado um email de confirmação da aposta. Em caso de problemas, o usuário pode entrar em pixbet erro 500 contato com a equipe de atendimento da empresa através do email ou live-chat disponibilizado no site.

4. Utilizar a opção "1x2 + Primeiro Gol" é uma maneira interessante de aumentar as chances de ganhar nas suas apostas na Pixbet, proporcionando uma experiência mais emocionante e gratificante. No entanto, é sempre importante lembrar de se atentar ao montante de apostas atribuídas a cada jogo e aos critérios como a história entre as equipes face-a-face.

5. Em resumo, a opção de aposta "1x2 + Primeiro Gol" é uma ótima maneira de diversificar suas apostas desportivas na Pixbet, oferecendo mais possibilidades de resultados e adicionando uma camada adicional de emoção aos seus jogos de futebol favoritos. Então, tente pixbet erro 500 sorte e experimente essa forma de aposta agora mesmo!

# **O que é o melhor site de apostas para iniciantes?**

### **Aprinda a user uma plataforma Bet365**

Você está procurando o melhor site para iniciantes começar a apostar? Não procure mais do que

Bet365! Com pixbet erro 500 plataforma fácil de usar e ampla variedade das opções, bet 365 é uma escolha perfeita.

- Interface fácil de se inscrever e amigável
- Va ampla variedade de opções, incluindo esportes e jogos casino online
- Plataforma segura e com suporte ao cliente confiável

### **Por que escolher Bet365**

Existem muitas razões pelas quais a Bet365 se destaca da multidão quando o assunto é apostas online. Aqui estão apenas alguns dos benefícios de escolher bet 365:

- Processo de inscrição fácil: Começar com o Bet365 é simples e direto. Basta clicar no botão "Ingressar agora", preencher as informações necessárias, você estará pronto para começar a apostar em pixbet erro 500 nenhum momento!
- Interface amigável: A plataforma da Bet365 foi projetada para ser fácil de usar, mesmo que seja nova em pixbet erro 500 apostas online. O interface intuitivo facilita a navegação e encontra o seu objetivo
- Variedade de opções: A Bet365 oferece uma ampla variedade das suas possibilidades, incluindo desportos e jogos online. Quer seja fã do futebol ou basquetebol quer esteja a tentar sorte em pixbet erro 500 slot machine/roulette o bet 365 tem algo para todos os gostos
- Plataforma segura e protegida: A Bet365 leva a sério o nível de segurança das informações dos seus clientes. Esta plataforma utiliza tecnologia avançada para proteger as suas informação pessoais, garantindo uma experiência apostada mais seguro

### **Começando com Bet365**

Agora que você sabe por Bet365 é o melhor site para iniciantes, está na hora de começar! Aqui vai um guia passo a Passo pra ajudar no início do seu negócio com bet 365:

- 1. Clique no botão "Junte-se Agora" na página inicial da Bet365.
- 2. Preencha as informações necessárias, incluindo seu nome e endereço de email.
- 3. Verifique pixbet erro 500 conta clicando no link enviado para seu endereço de e-mail.
- 4. Deposite fundos na pixbet erro 500 conta Bet365 usando uma variedade de métodos, incluindo cartões e carteiras eletrônica.
- 5. Comece a apostar! Escolha entre uma grande variedade de esportes, jogos online e muito mais.

### **Conclusão**

Em conclusão, a Bet365 é uma escolha perfeita para iniciantes que procuram começar as apostas online. Com pixbet erro 500 plataforma fácil de usar e ampla variedade das opções da aposta; além disso o bet 365 também oferece segurança na negociação on-line com os jogadores mais experientes do mundo dos jogos em pixbet erro 500 linha!

## **pixbet erro 500 :jogo com bonus de cadastro**

### **Resumo: Paisagem dourada da colheita de trigo no leste da China**

A paisagem dourada dos campos de trigo pixbet erro 500 Tianmu, cidade de Hangzhou,

província de Zhejiang, leste da China, é um espetáculo pixbet erro 500 13 de maio de 2024.

### **0 comentários**

Author: mka.arq.br Subject: pixbet erro 500 Keywords: pixbet erro 500 Update: 2024/8/8 11:25:13